## 2008年7月23日 星期三 主编 李枚 编辑 韩娟 校对 晓梅 版式 李仙珠 C06 城市故事

航空模型运动健将南雍

迎接奥运

寻访郑州体育进程

...

(上接CO3版) 口晚报记者 苏瑜 实习生 任中敏 文修

郑州航空"遍地开花" . . .

河南省可以说是全国航空运动的可靠后方,在全国航线普及西比较广的有河 南省和上海市;拥有专业队的目前大的是河南省、上海市、新越缘吾尔自治区、甘肃 劣、云南劣、广州市和青岛市。

1994年, 在世界线握纵航空模型锦标赛面 目(F2B—特技飞行)中,中国航模队获得冠军, 并蝉联五届。F2B线操纵五连冠团体冠军由三 个人构成团体,其中就有一个河南人牛安林。 全国线操纵航空模型锦标赛从1994年至今,一 直参赛的团队便是河南与新疆。

"1964 年,为迎接河南省第二届运动会 进行集训,当时所有项目的运动员都在十一 中食堂吃饭,大家的备战情绪很热烈。这次 军事化管理的集训,使我各方面的提升都很 快。我和南雍(国际级运动健将)老师的缘 分也是从这个时候结下了。有一天,南雍来 参观,他拿起我的模型左看右看,很长时间 后,什么也没说就走了。当时我那个模型采 用了全国最先进的'埋梁'工艺。一个星期 后,徐凯(新中国建立后河南航模的奠基人) 来了,他看到我的模型后,拿尺子一比,往桌 上一放笑了。我拿起一看,当即修了起来, 20分钟后,他看到修好的模型,什么没说,站 起来走了。可能就是因为这两次吧,1965年 暑假,我突然被调到省队,给南雍做助手。"

吴树林后来也经历了知青、工厂、运动 员、再到工厂的反复,直到1976年6月重新回 到郑州市体委成为航模教练。1982年,吴树 林被调到体委机关从事文史研究工作,但他 心爱的航模一直没有放下过。因为工作关 系,吴树林也慢慢偏向于理论的研究和指导 工作,作为国家级航空模型裁判、国家级航空 模型社会体育指导员、国家航空模型技术委 员会委员,吴树林曾参与国家多种标准的制 订和修订,他参与起草的《(普及级)航空模型 竞赛规则》,现已升级为"国家级"。

"河南省可以说是全国航空运动的可靠 后方,在全国航模普及面比较广的有河南省 和上海市;拥有专业队的目前大约是河南 省、上海市、新疆维吾尔自治区、甘肃省、云

南省、广州市和青岛市。21世纪初,河南省会 郑州市一中、七中、八中、九中、五十一中、第 二外国语中学6所学校基于培养飞行驾驶员 的后备力量,在九中命名并成立了航空教育 基地。其中包括航模、滑翔伞、热气球、动力 伞、飞机跳伞。郑州市的金水区,一些小学把 航模作为素质教育课程,如文化路第一小学、 第二小学、纬五路第一小学、经三路小学等。 每年每学期都会有 24 个课时来讲航模。上 街飞机场、安阳飞机场为航空运动提供了保 证,而以'红旗渠'闻名于世的林州则是国家 悬挂滑翔训练基地。"吴树林说。

"郑州市在航模上涌现出一批优秀人才, 如无线电遥控项目的世界冠军南雍和张桂 生,如郑州市第一个获得航空模型世界冠军 (F1B 项目)的运动员李志明,还有国家级裁 判员杨书明培养出了两个世界冠军:牛安林、朱 幼楠,牛安林是F2B项目的世界冠军五连冠,4 次获国家体育运动荣誉奖章,继他之后,郭书军 又在这个项目上继续崭露头角。至于国家级的 优秀人才更是数不胜数,张建福、南雍、张全胜、 杨书明、牛安林、苏安中、张桂生、李志明、卢征 等先后被评为运动健将,进入20世纪90年代, 先后有5人入选国家航模队,牛安林、张勇、荆 云峰均获国际级运动健将称号。"

"除了比赛成绩,河南省在航模项目的发 展上也有很大贡献。P3T(无线电遥控弹射模 型滑翔机)项目就是由郑州推向全国的。郑 州市第八届运动会前,付荣正、郭书军力推此 项目,我坚决把它立了上去。两年后,郑州和 北京两个城市比赛了这个项目,其他城市一 看,还有这么好的项目:制作简单、经济实惠、 操作容易、不受小场地限制,纷纷也推出此项 目。后来就从一个郑州的地方性项目变成全 国性项目了,这是非常不容易的,是郑州人的 一大骄傲。

1963年,郑州市第七届航空模型冠军赛在 我激动地找到 一间空屋子,稀里哗啦地被5个少年占据了,成了航模室; 一期黑板报,上面钉着块锦旗,在十一中门口整整放了3天。

...

河南农学院(现河南农业大学)北边一个村庄 的玉米地里举行

**御话里去了** 

比赛获胜出乎意料

此时的吴树林已是十一中的高中一年级学 生。"市体委动员我说,十一中现在独缺我的自由飞 项目,想让我报十一中,这样一来,十一中航模的项 目就全了,可以组织代表队参加各种比赛了。"

"刚来十一中,就遇上原有的航模教室被 改成寝室,我们航模小组没了去处。有一天我 上体育课,碰上了十一中体育教研组组长兼体 育老师荆体健。这个老师可是个全能人才 啊!他会讲外语、懂历史、踢足球、打篮球。我 就给他说:'航模室被占了,连小组活动都没地 方。'他听后一指对面房子的上面说:'上面还 有一间教室,空的,你们赶快把它占了。'就是 荆老师这种先斩后奏的作风,给了我们勇气,

> 主管5名 社区服务人员10名

福利: 2500 元以上。(24~42 岁)<br>待遇: 法定节假日 + 双休 + 医疗 + 养老

小组的人,大伙稀里哗啦地 搬着课桌、小黑板等工具材料直奔那间空屋,我 们航模小组就这样占领了革命根据地。 "比赛前一天晚上,大伙都没睡,一直在航

型运动健将张桂生

模室调试模型。等到凌晨4点多,我们一人拿 着一架飞机向比赛场地走去。我的自由飞项目 是每人飞三轮,第三轮的时候我的飞机掉了下 来,于是只得了72分,满分是360分,我很紧张, 认为学校拿团队第一没戏了。结果,嘿,团队比 赛十一中是第一名。而我竟然出乎意料获得了 个人第二名。可见当时自由飞这个项目的水平 之低,就这样的郑州市航模成绩当时在河南是 最好的。

"回学校后,我们直奔荆老师办公室向他 汇报,其实按道理讲应该先给航模辅导老师 汇报。可见有个性的老师更容易和同学们打 成一片。荆老师果然又出其不意,他亲自用 彩色粉笔写了一期黑板报,又把锦旗钉在黑 板上,在学校门口整整放了 3 天,以示表彰和 鼓励。"

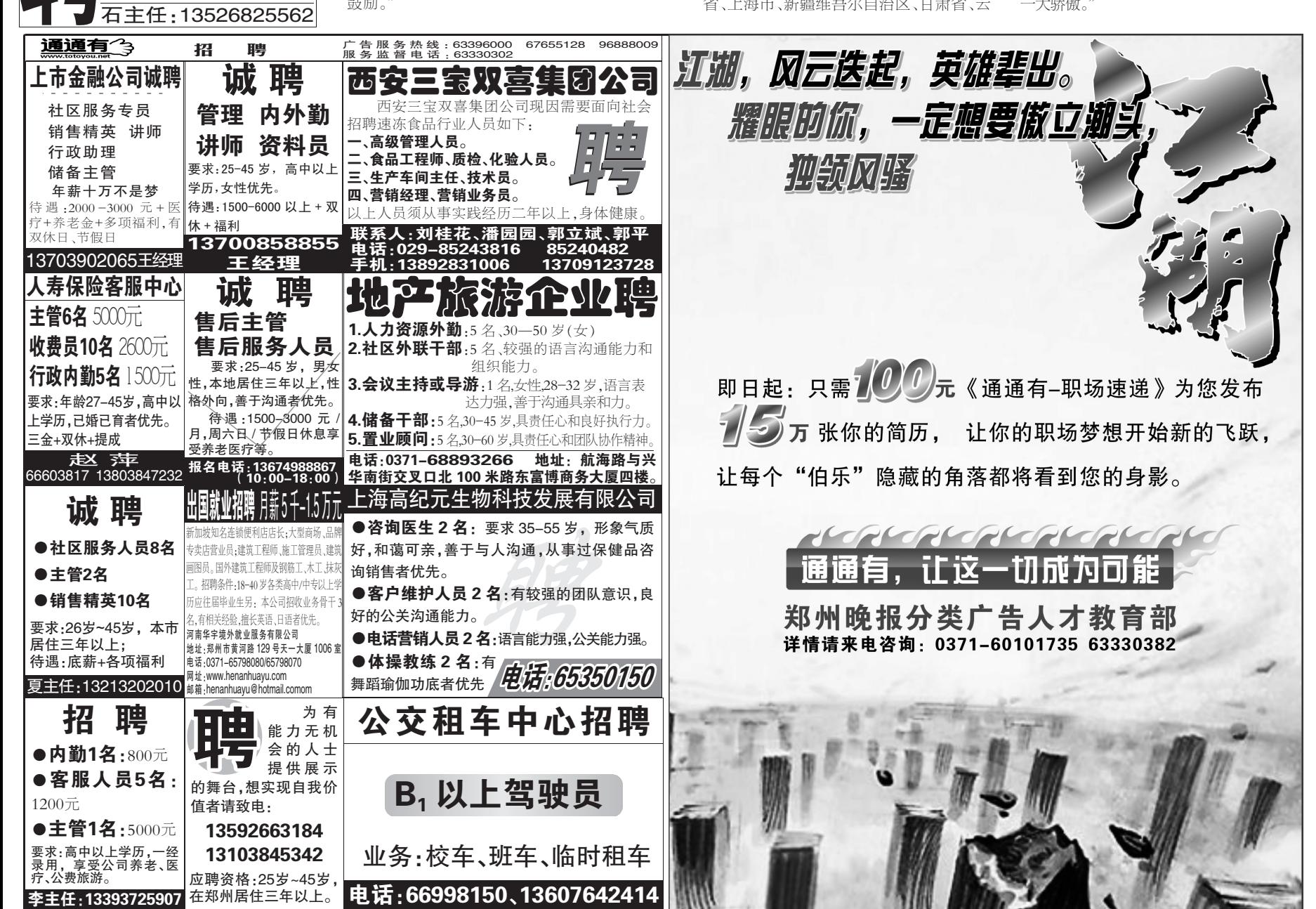